# договір А - 59 купівлі-продажу товарів

м. Любомль

 $RZJ$  and contracted 2022p.

Продавець: фізична особа підприємець Загура Олександр Степанович, що діє на підставі Виписки з єдиного державного реєстру юридичних осіб та фізичних осіб-підприємців з одного боку і покупець листения стра Гантиновых саницист кари Genera Museur Haueture BOCOGI QUELLLUCTLC шо діє на підставі (ittle tutt/mu

з іншого боку, що разом іменуються Сторони, уклали даний Договір купівлі-продажу товарів (далі -Договір) про наступне:

#### 1. Предл•ет договору

1.1. Продавець зобов'язується передати у власність Покупця належний Продавцю товар, а Покупець зобов'язується прийняти товар та оплатити його вартість на умовах цього Договору.

1.2. Асортимент товару зазначається у Специфікації, яка є невід'ємною частиною даного договору (Додаток 1).

#### 2. Обов'язки сторін

2.1. Продавець зобов'язаний передати товар Покупцю у повному обсязі.

2.2. Покупець зобов'язаний прийняти товар та здійснити оплату за прийнятий товар протягом 5 (п'яти) робочих днів з моменту отримання товару.

#### 3. Порядок розрахунків

3.1. Покупець оплачує поставлений Продавцем товар за ціною, передбаченою у Специфікації за кожну одиницю товару.

 $3.2.$ Загальна вартість товару, включаючи доставку, становить 104<u>999,00 вис четипни питани дек</u>тетен декатение дектив гри се кон).

3.3. Розрахунки між Сторонами здійснюють з у національній валюті України - гривні.

3.4. Розрахунок здійснюється у безготівковій формі шляхом перерахування грошових коштів на розрахунковий рахунок Продавця.

3.5. Підтвердженням розрахунків є платіжне доручення

#### 4. Відповідальність сторін

4.1. У випадку порушення своїх зобов'язань за цим Договором Сторони несуть відповідальність визначену цим Договором та чинним законодавством України

4.1.1. Порушенням Договору є його невиконання або неналежне виконання, тобто виконання з порушенням умов, визначених змістом цього Договору.

4.1.2. Сторони не несуть відповідальність в порушення своїх зобов'язань за цим Договором, якщо воно сталося не з їх вини (умислу чи необережності).

4.1.3. Сторона вважається не винуватою і не несе відповідальність за порушення своїх зобов'язань за цим Договором, якщо вона доведе, що вжила всіх залежних від неї заходів щодо належного виконання зобов'язань за цим Договором.

## 5. Дія Договору

5.1. Цей Договір вважається укладеним і набирає чинності з моменту його підписання Сторонами та його скріплення печатками Сторін.

5.2. Строк цього Договору починає свій перийску момент, визначений у п. 5.1 цього Договору, та закінчується 31 грудня 2022 року.

порушення, яке мало місце під час дії цього Догов-

5.3. Закінчення строку цього Договору и поляє Сторони від відповідальності за його

6. Прикіне положення

6.1. Усі правовідносини, що виникають з п пов'язані із діяльністю, укладенням, викона тлумаченням його умов, визначенням по регламентуються цим Договором та відповідними звичаями ділового обороту, які застосовуют! добросовісності, розумності та справедливості.

6.2. Після підписання цього Договору всі в≤ договори, протоколи про наміри та будь-які інчі так чи інакше стосуються цього Договору, втрачтлумаченні умов цього Договору.

6.3. Сторони несуть повну відповідальніреквізитів та зобов'язуються своєчасно у письмон разі неповідомлення несуть ризик настання пов'

6.4. Передача прав та обов'язків за цим Л виключно за умови письмового погодження цьст

6.5. Додаткові угоди та додатки до цього юридичну силу у разі, якщо вони викладені у ча печатками.

6.6. Всі виправлення за текстом цього Дот уваги виключно за умови, що вони у кожног-Сторін та скріплені їх печатками.

6.7. Цей Договір складений при повне: українською мовою у двох автентичних примірдля кожної із Сторін.

7. Місцезнах∩

 $8. \Pi_{10}$ 

#### Продавець

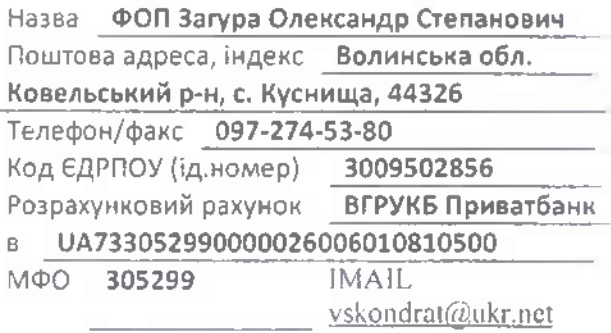

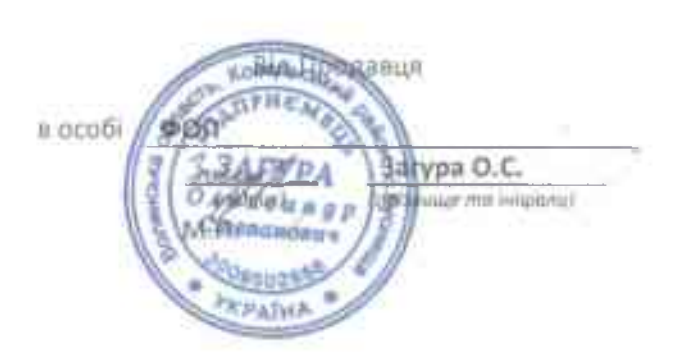

по провору або пов'язані із ним, у тому числі міною та припиненням цього Договору, недійсності або порушення Договору, Пами чинного в Україні законодавства, а також

теих правовідносин на підставі принципів

переговори за ним, листування, попередні зисьмові домовленості Сторін з питань, що удичну силу, але можуть братися до уваги при

пильність вказаних ними у цьому Договорі иі повідомляти іншу Сторону про їх зміну, а у тим несприятливих наслідків.

однією із Сторін до третіх осіб допускається в Стороною

пру є його невід'ємними частинами і мають " формі, підписані Сторонами та скріплені їх

поть юридичну силу та можуть братися до \*\* випадку датовані, засвідчені підписами

іні Сторонами його умов та термінології тають однакову юридичну силу, - по одному

еквізити Сторін

## Покупець

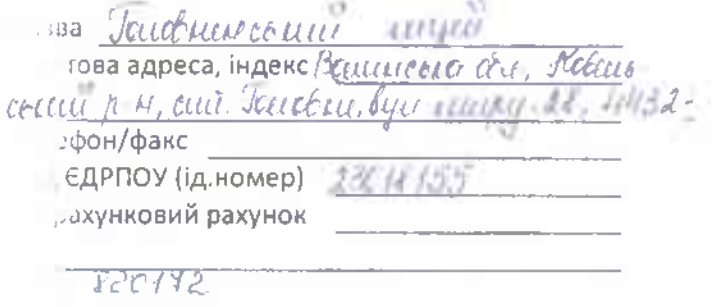

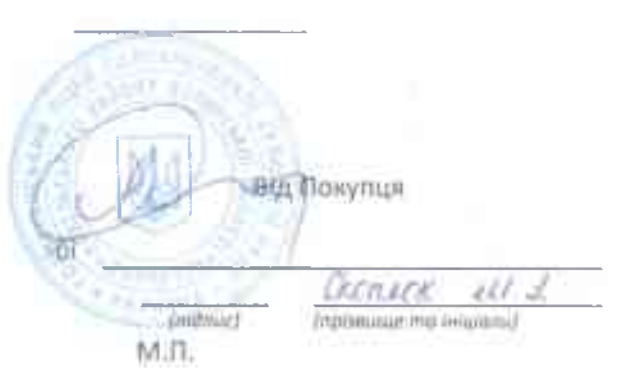

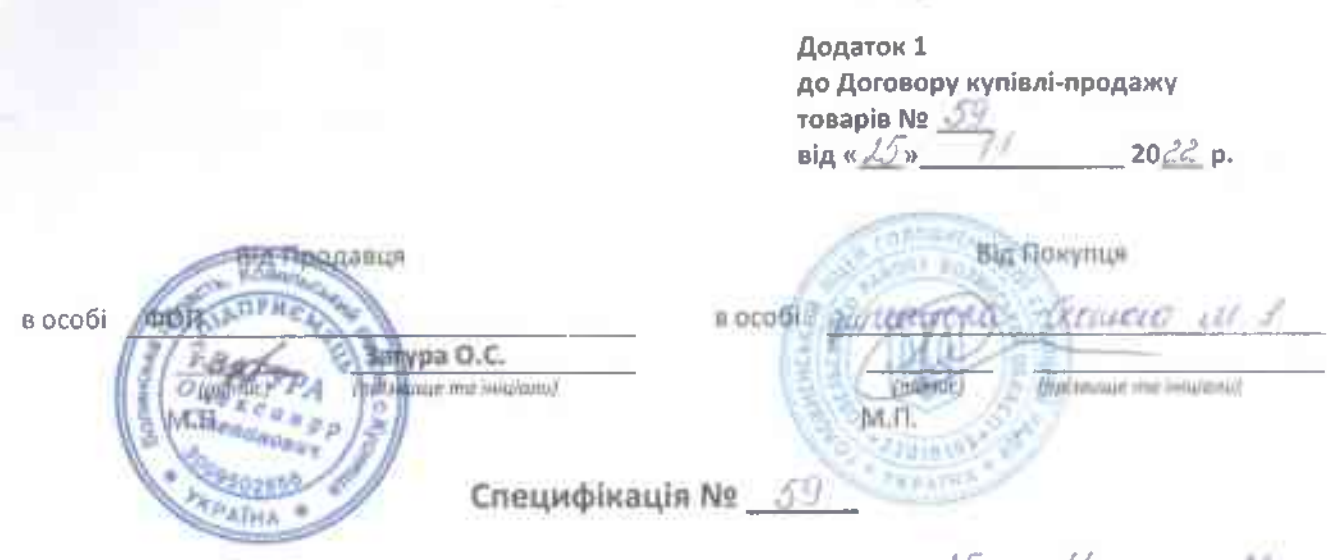

м. Любомль

# $\kappa d\mathcal{F}$   $\sim$  11  $20/2$  p.

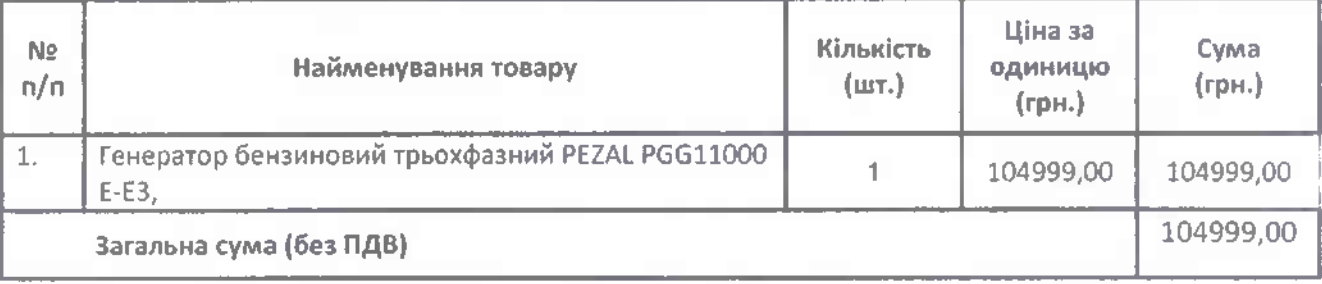

Загальна вартість товару становить: Сто чотири тисячі дев'ятсот дев'яносто дев'ять грн.00 коп.

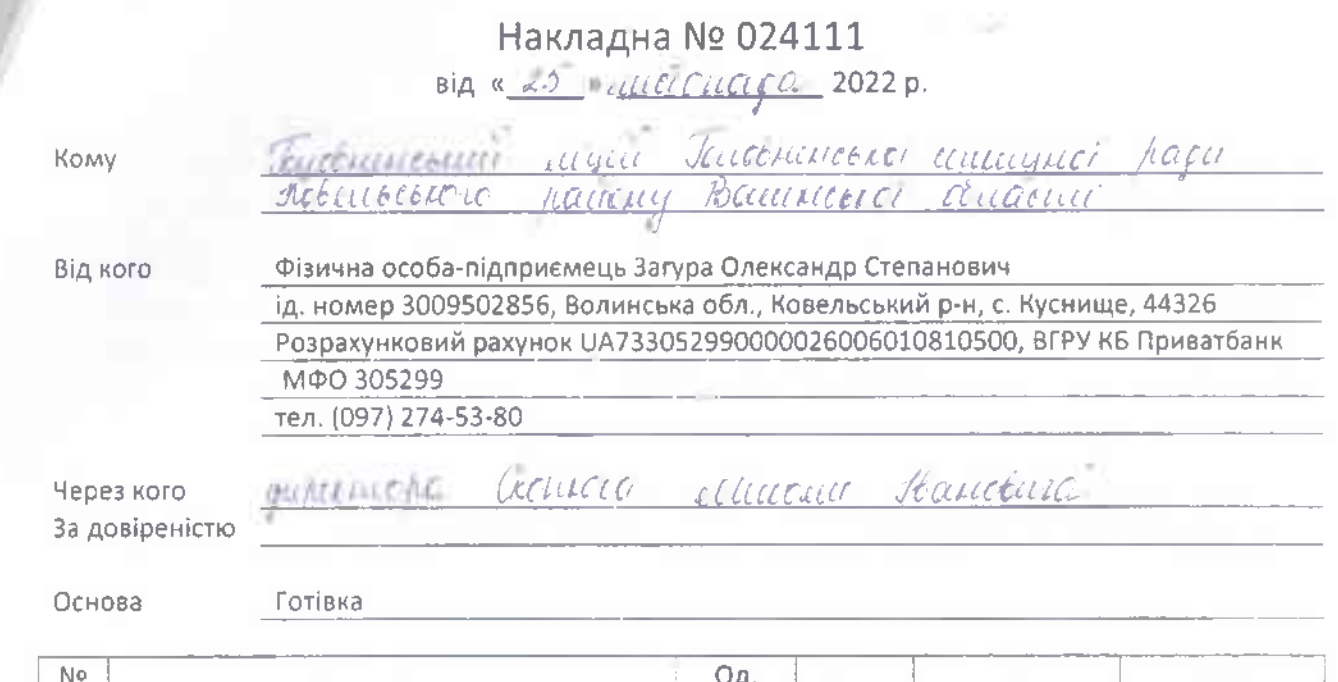

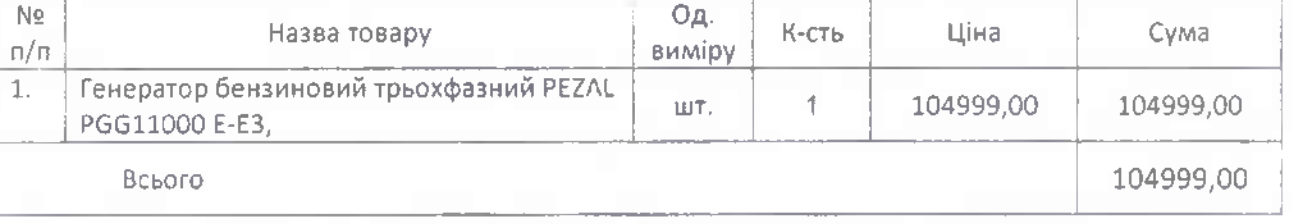

Сто чотири тисячі дев'ятсот дев'яносто дев'ять грн. 00 коп. Всього на суму

**KONE** Прийняв *ROATHA*